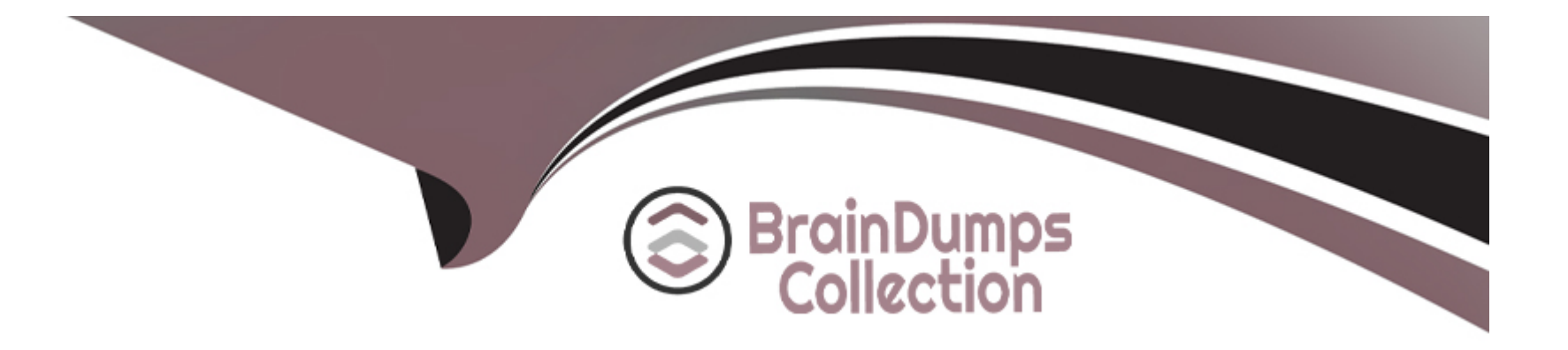

# **Free Questions for C1000-123 by braindumpscollection**

# **Shared by Olson on 05-09-2022**

**For More Free Questions and Preparation Resources**

**Check the Links on Last Page**

# **Question 1**

#### **Question Type: MultipleChoice**

Which command should be executed by the IBM RPA Robot to ensure that all worksheet calculations are complete?

#### **Options:**

**A)** Excel Calculate Formula

- **B)** Set Value In Excel
- **C)** Run Macro in Excel
- **D)** Insert Data Table into Excel File

### **Answer:**

C

### **Question 2**

**Question Type: MultipleChoice**

What does establishing a public and private key pairing in the Credentials section of the Tenant configuration mean?

#### **Options:**

**A)** Any user will be able to log into the Web Portal as needed.

- **B)** Computers having the public key will be able to connect to the server.
- **C)** IBM RPA Studio will be able to connect to the server.
- **D)** Any robot running on the computer that has the private key has access to that Tenants vault credential.

### **Answer:**

D

# **Question 3**

#### **Question Type: MultipleChoice**

A customer has five runtime bot licenses. They plan to run many long-running bots that are CPU intensive What would be the most sensible deployment for these licenses?

#### **Options:**

- **A)** Deploy one Windows VM and allocate all five runtime licenses to it.
- **B)** Deploy one Windows VM and allocate one runtime license to it.
- **C)** Deploy five Windows VMs and allocate one runtime license for each VM.
- **D)** Deploy all five licenses on an IBM Z Series Mainframe.

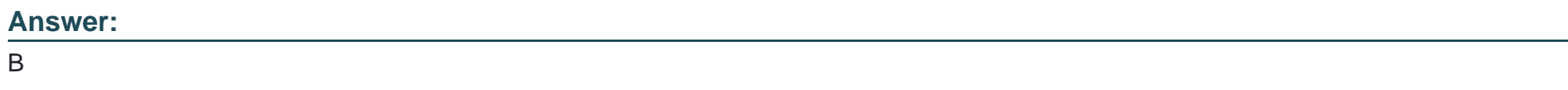

# **Question 4**

**Question Type: MultipleChoice**

What is the main function of a chat mapping?

### **Options:**

**A)** To map a knowledge base to a chatbot implementation

- **B)** To expose and integrate a chatbot to different channel applications
- **C)** To map automation logic to an external chat service
- **D)** To connect a chatbot with IBM Watson Assistant service

#### **Answer:**

#### C

### **Question 5**

#### **Question Type: MultipleChoice**

Why does on premise RPA allow the creation of multiple tenants?

#### **Options:**

- A) To lease server space to tenants
- **B)** To license tenancies to different companies
- **C)** To create isolated RPA environments for different parts of the business
- **D)** To create separate development/test/production environments

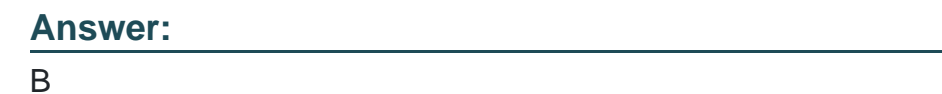

# **Question 6**

**Question Type: MultipleChoice**

What are the differences when using the IBM RPA Recorder on SAP versus on a Windows application?

### **Options:**

- **A)** The highlighted color of the selector control is different between a Windows-based application and SAP.
- **B)** To identify the selector of a control, the developer needs to hold down Alternative key for Windows and Control key for SAP.
- **C)** Developers need to click to identify control selector in SAP while this is not required for Windows applications.
- **D)** SAP automation requires activating the vision driver in Recorder while control can be directly identified for a Windows application.

### **Answer:**

# **Question 7**

#### **Question Type: MultipleChoice**

What is the purpose of the command Ask Grammar used in IVR Bot?

#### **Options:**

- A) To check if the grammar from the input user response is correct
- **B)** To identify the sentence structure of the user response based on input grammar file
- **C)** To perform a spell check on the user response and return the corrected text
- **D)** To extract the intention from the user response based on input grammar file

#### **Answer:**

To Get Premium Files for C1000-123 Visit [https://www.p2pexams.com/products/c1000-12](https://www.p2pexams.com/products/C1000-123)3

For More Free Questions Visit [https://www.p2pexams.com/ibm/pdf/c1000-12](https://www.p2pexams.com/ibm/pdf/c1000-123)3